# **SRP\_Json Add**

Adds a JSON Entity to a JSON array.

## **Syntax**

```
Result = SRP_Json(Handle, "Add", NewEntityHandle)
```
#### Returns

Returns 1 if successful, 0 if not.

#### **Parameters**

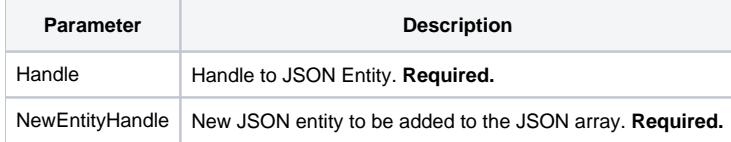

#### Remarks

The Add service adds the given entity (which must be a valid JSON Entity Handle) to the end of the array. This only works if Handle is a JSON array.

### Example

```
 // Create a JSON array (which initializes ArrayHandle)
If SRP_Json(ArrayHandle, "New", "Array") then
   // Create a JSON number
   If SRP_Json(NumberHandle, "New", "Number", "12345") then
        // Now add the number to the array
        SRP_Json(ArrayHandle, "Add", NumberHandle)
        // Remember to release entities you've created
        SRP_Json(NumberHandle, "Release")
   end
    // Remember to release entities you've created
   SRP_Json(ArrayHandle, "Release")
 end
```
#### See Also

[AddValue](https://wiki.srpcs.com/display/SRPUtilities/SRP_Json+AddValue)